## **西门子S7-300授权总经销商 6ES7390-1AF30-0AA0 异型导轨**

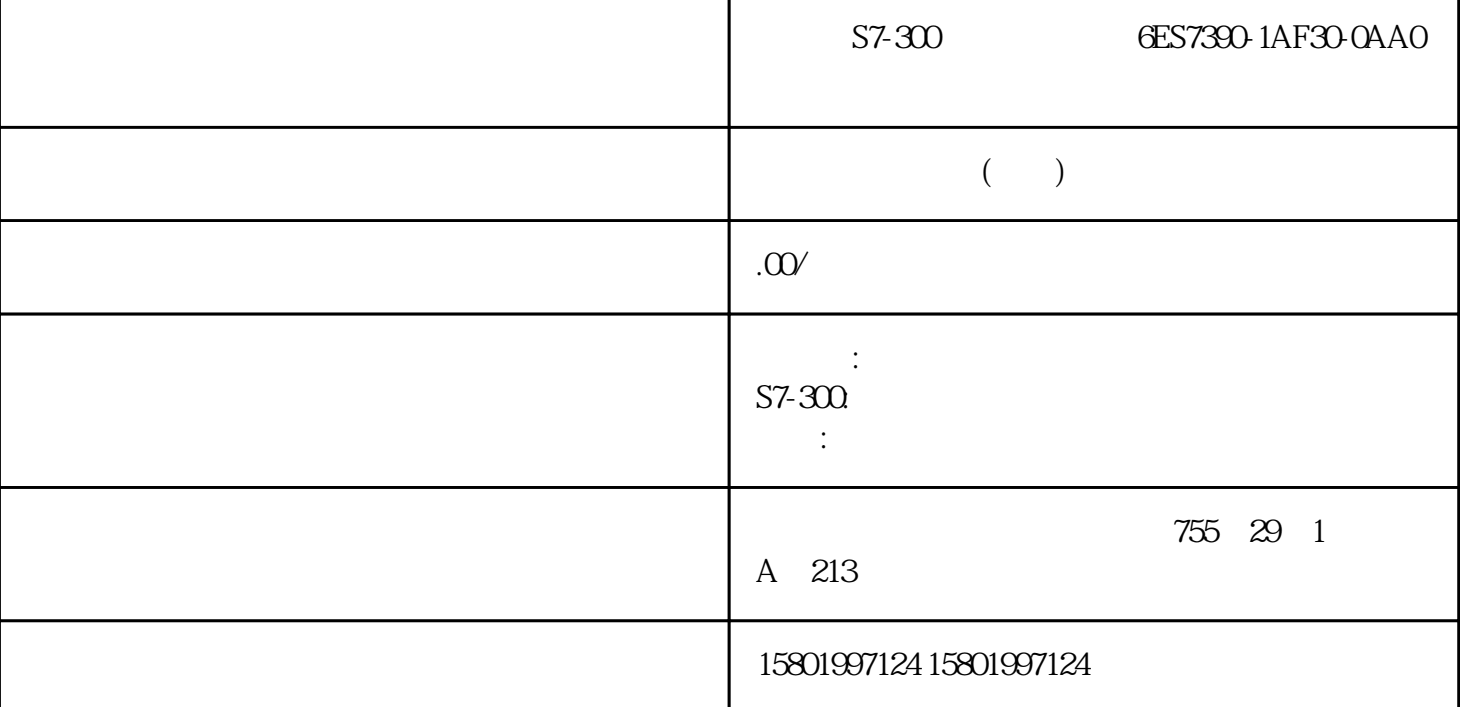

 $S7-300$   $GES7390-1AF30-0AAO$ [6ES7390-1AF30-0AA0](https://mall.industry.siemens.com/mall/zh/cn/Catalog/Product/6ES7390-1AF30-0AA0) SIMATIC S7-300 530mm EN ENO LAD FBD BR BR  $4^{n}$  1" " O" FBP RCV RK I RCV RK DB DB DB  $414$   $152$  RAM  $STATUS = W#16#1EOF$  SFCERR  $CP 341$ 设备手册, 04/2011, A5E01156022-03 通过功能块进行通讯 配合使用功能块和 3964(R) 程序 6 .3 FB P\_RCV\_RK FBP\_RCV\_RK L\_TYP\_L\_NO\_L\_OFFSET\_L\_CF\_BYT  $L_1$   $L_2$ ,  $L_3$   $L_4$ ,  $L_5$ ,  $L_5$   $L_6$   $L_7$ ,  $L_7$ ,  $L_7$ ,  $L_7$ ,  $L_7$ ,  $L_7$ ,  $L_7$ ,  $L_7$ ,  $L_7$ ,  $L_7$ ,  $L_7$ ,  $L_7$ ,  $L_7$ ,  $L_7$ ,  $L_7$ ,  $L_7$ ,  $L_7$ ,  $L_7$ ,  $L_7$ ,  $L_7$ ,  $L_7$ ,  $L_7$ ,  $L_7$ ,  $L_7$ ,  $L_7$ , 数据类型 说明 EN\_R INPUT BOOL 允许的值、备注 启用数据读取 R INPUT BOOL 取消请求 LADDR INPUT INT THE REPORT OF SALE TO B AND INPUT INT STEP 7 B DB CPU DBB\_NO INPUT INT 0 DBB\_NO  $\sim$  8190 NDR OUTPUT BOOL  $ERROR1$  OUTPUT BOOL STATUS  $= 16 \text{H}00$  LEN1 OUTPUT INT STATUS 1 LEN 4096, STATUS1 OUTPUT WORD **ERROR == 1** STATUS 1 FB CP 341  $CP 341$ 6.3 3964(R) FB P\_RCV\_RK

NDR LEN ERROR EN\_R R 62 FB 7 P\_RCV\_RK  $EN_R$  method is not in the set of the set of the set of the set of the set of the set of the set of the set of the set of the set of the set of the set of the set of the set of the set of the set of the set of the set of t  $1"$  CP 341  $1\%$   $138$   $04/2011$ , A5E01156022-03 通过功能块进行通讯 配合使用功能块和 RK 512 计算机连接 6 .4 6.4 数据传输选项 配合使用功能块和 RK  $512$  RK  $512$  RK  $512$ P\_SND\_RK FB 7 P\_RCV\_RK FB 8 P\_SND\_RK  $CPU$  CP 341  $\mathcal{S}$ 7 CP 341 CP 341 FB P\_RCV\_RK FB 7 P RCV RK 0 2 P 341  $S7$  $CP341$  $CP341$  $FBP$  SND RK  $\qquad$  1  $FBP$  RCV RK  $\qquad$  1  $FB$  $SIMATIC S5$   $CP 341$   $(FB 7 P RCV RK)$  $CPU$  RK 512  $CP341$  $.04/2011, A5E01156022-03139$  6.4 RK 512 140 CPU CP 341  $\infty$  32  $\infty$  32  $\infty$  $(DONE = 1)$  $DB$  (DONE = 1)  $DB$  $DB$  $NDR = 1$  $\ldots$  0"  $NDR = 1$  $\cdot$  0" IQ M T C  $\infty$  $CP341$  $(0.04/2011, A5E01156022-03)$  RK 512 6.46.4.1  $FB$  P\_SND\_RK S7  $SF = "S"$  FB P\_SND\_RK S7  $CP 341$  REQ example  $REQ$ (LEN),  $LADDR$   $CP 341$  $(DB_N)$  $(DBB_NO)$   $(R_TYP)$  $(DB)$   $(DX)$   $CPU$ R\_CPU\_NO, R\_TYP:DB DX (R\_NO) 以及与要写入第一个字节的位置的偏移量 (R\_OFFSET) 指定。 伙伴 CPU R\_CF\_BYT R\_CF\_BIT R<br>
" 1" RRP SND RK FB P\_SND\_RK CP 341  $FBP\_SND\_RK$   $CP 341$   $R$  $\text{ }^{4}$   $\text{ }^{1}$ ", FB P\_SND\_RK DONE 输出显示"请求已完成且没有错误"。 ERROR 指示是否已发生错误。 在 STATUS  $STATUS$  decomposite  $STATUS$  decomposite  $STATUS$ ERROR/STATUS FBP SND RK RESET BR 1" FBP SND\_RK and  $CPU$  is strop to strop the strop  $CPU$  $RK$  512  $(LEN)$ , "0" respectively. The RK

 $512$